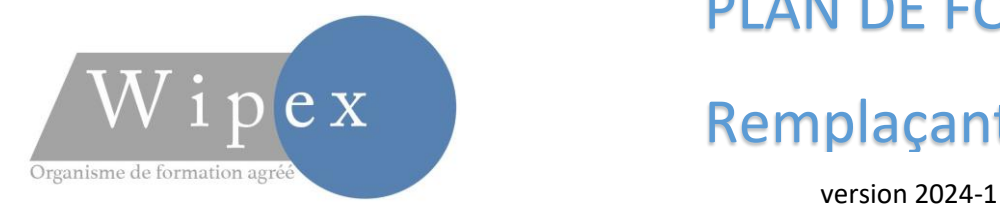

## PLAN DE FORMATION 3H

## Remplaçants

### Prise en main et prérequis

- 1. Première connexion au logiciel, installation des certificats de sécurités, mise en garde.
- 2. Paramétrage navigateur internet et paramétrage logiciel.
- 3. Présentation de l'organisme et du formateur. Déterminer le niveau général de l'utilisateur.
- 4. Déterminer les besoins de l'utilisateur et ses attentes.
- 5. Logiciel, présentation, prise en main de la fenêtre d'accueil.

#### Dossier Patient

- 1. Création, modification et recherche dossiers patients.
- 2. Notion de MT.
- 3. Archivage et Impression des dossiers patients.

#### LES ANTECEDENTS DU PATIENT

- 1. Saisie des informations d'antécédents en texte libre, structurée en CIM 10.
- 2. Allergies, intolérances et traitements de fond.
- 3. Saisie des ALD 30 et indications diverses d'ATCD.
- 4. Diverses options de saisies.
- 5. Exercice, mise en application et questions/réponses.

Création des éléments de dossier

- 1. Création des événements de dossier simple
- 2. Prescription avec le module d'aide à la Prescription.
- 3. Modules de communications (Post It et WE).
- 4. Fonction Planning (en option).
- 5. Exercice, mise en application et questions/réponses.

Création des maquettes de saisies

WIPEX SARL Capital de 300 000 € Siège Social 108 Rue du Moulin BES 34400 St Séries - SIRET 79966769600022 Centre de formation 4 Place de la République 34400 Lunel APE 8559B - *Entreprise de formation agréée : 91 34 08288 34* Mail [: contact@wipex.fr](mailto:contact@wipex.fr) – www.wipex.fr

## PLAN DE FORMATION 3H

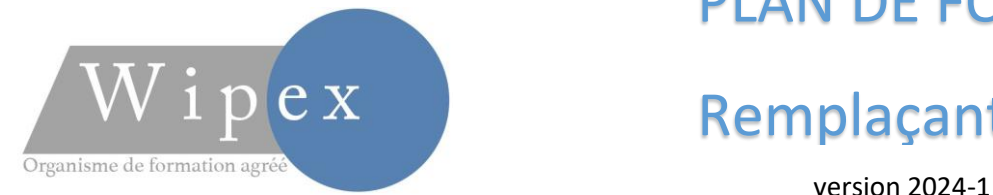

# Remplaçants

- 1. Création des en tête d'impressions à voir avec le titulaire.
- 2. Création des documents types. (Simplifié selon niveau du bénéficiaire)
- 3. Création de formulaires types. (Simplifié selon niveau du bénéficiaire)
- 4. Partage et récupération des documents type partagés.
- 5. Exercice, mise en application et questions/réponses.

### Conclusion

- 1. Echanges questions/réponses.
- 2. Mise en place de l'après formation selon contrat.
- 3. Conclusion de fin de formation.

WIPEX SARL Capital de 300 000 € Siège Social 108 Rue du Moulin BES 34400 St Séries - SIRET 79966769600022 Centre de formation 4 Place de la République 34400 Lunel APE 8559B - *Entreprise de formation agréée : 91 34 08288 34* Mail [: contact@wipex.fr](mailto:contact@wipex.fr) – www.wipex.fr